# DUMPSQARENA

**SAP Certified Development Associate - SAP Fiori Application Developer**

**[SAP C\\_FIORDEV\\_20](https://dumpsarena.com/exam/c-fiordev-20/)**

**Version Demo**

**Total Demo Questions: 10**

**Total Premium Questions: 74**

**[Buy Premium PDF](https://dumpsarena.com/exam/c-fiordev-20/)**

**[https://dumpsarena.com](https://dumpsarena.com/) [sales@dumpsarena.com](mailto:sales@dumpsarena.com)**

dumpsarena.com

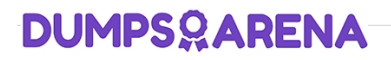

#### **QUESTION NO: 1**

Why do you explore the Problem Space in detail during a Design Thinking workshop?

- **A.** To validate solution ideas
- **B.** To save costs in the evaluation phase
- **C.** To create desirable solutions
- **D.** To understand user needs

#### **ANSWER: D**

#### **QUESTION NO: 2**

Your customer wants to enable the SAP Fiori app to be accessed in multiple languages. Which of the following activities do you perform? (3 answers)

- **A.** HTML -enable the special characters in the resource file
- **B.** Create a view file and a controller file for each language
- **C.** Create a resource file with a .props extension
- **D.** Create a resource file for each language
- **E.** Create a resource file containing key/value pairs

## **ANSWER: A D E**

#### **QUESTION NO: 3**

Which model type in SAPUI5 does NOT support one-way and two-way binding from model to view?

- **A.** Resource model
- **B.** XML model
- **C.** JSON model

# **DUMPSOARENA**

**D.** OData model

### **ANSWER: A**

#### **QUESTION NO: 4**

What can your customer use a custom SAP Fiori client for? (3 answers)

- **A.** To wrap the application with SAP Mobile Secure
- To integrate device APIs
- The way in which the data is handled internally
- News tile
- **B.** To apply custom branding
- To use offline OData
- A description of the technological foundation
- App Launcher Static tile
- **C.** To build the SAP Fiori Client with a customized communication protocol
- To enable multiple SAPUI5 apps
- The same intuitive experience across the whole enterprise
- KPI based tile
- **D.** To add additional plugins to the application
- To use X.509 client certificates
- A consistent interaction and visual design language
- App Launcher Dynamic tile
- **E.** To create non-Cordova hybrid application containers

#### **ANSWER: A D**

#### **QUESTION NO: 5**

In the source code below, which of the following locations must reference the extension point?

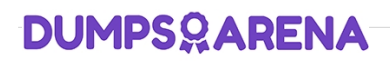

- **A.** EmployeeDate.controllers
- **B.** Components
- **C.** Neo-app.json
- **D.** EmployeeData.view.xml

#### **ANSWER: B**

#### **QUESTION NO: 6**

You develop an SAPUI5 app that updates data for sales order and sales order items on the back-end system.

What do you create to implement a deep insert? (2 answers)

- **A.** Create a nested structure for Sales Order and Sales Order Items
- **B.** Create a flat structure with Sales Order and Sales Order Items, and then add an expand command
- **C.** Create an object structure that defines the hierarchy
- **D.** Create individual structures for both Sales Order and Sales Order Items, and then batch them

#### **ANSWER: A D**

#### **QUESTION NO: 7**

For which operations will the SAP Gateway server compute and return a new ETag in a response header? (2 answers)

- **A.** DELETE
- **B.** POST
- **C.** PUT
- **D.** GET

#### **ANSWER: B C**

#### **QUESTION NO: 8**

How do you integrate SAPUI5 in a Kapsel/Hybrid app?

- **A.** Add the SAPUI5 bootstrap code into index.html
- **B.** Configure the SAPUI5 resources in the config.xml file of the Hybrid app
- **C.** Create a new Kapsel plugin using SAPUI5

# **DUMPSOARENA**

**D.** Add the sap-mobile-hybrid.js file to the Hybrid app

#### **ANSWER: B**

#### **QUESTION NO: 9**

In the screenshot, which element of the Arrange-Act-Assert pattern corresponds to the Act in a QUnittest?

**A.** this.calculator.press("1") 360° Research, Scoping, Synthesis The developer needs to create the test during development Create a js file in the Util folder to allow the customer to add custom code **B.** teardown : function()  $\{\}$ Scoping, Synthesis, Ideation End-to-End tests are NOT recommended Define a new function name ensuring it is reserved for the extension **C.** QUnit.module Scoping, 360° Research, Synthesis It never causes a test to fail Identify a strategic location in the controller for the customized code **D.** QUnit.test Scoping, 360° Research, Ideation Testing across more than one page is NOT possible Add a code snippet to check if the method exists and execute it **E.** Modify the bootstrap option to allow multi-layer extensions of the custom code

#### **ANSWER: B C D**

#### **QUESTION NO: 10**

Why does SAP Fiori use an intent-based navigation?

- **A.** Apps targets can be deployed separately
- **B.** App implementation make the app deployment easier

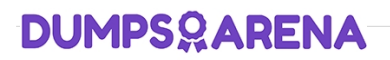

- **C.** The concrete app targets can be deployed separately
- **D.** Apps can be developed and deployed in parallel

## **ANSWER: B**